# Lecture 4 Performance Evaluation Models

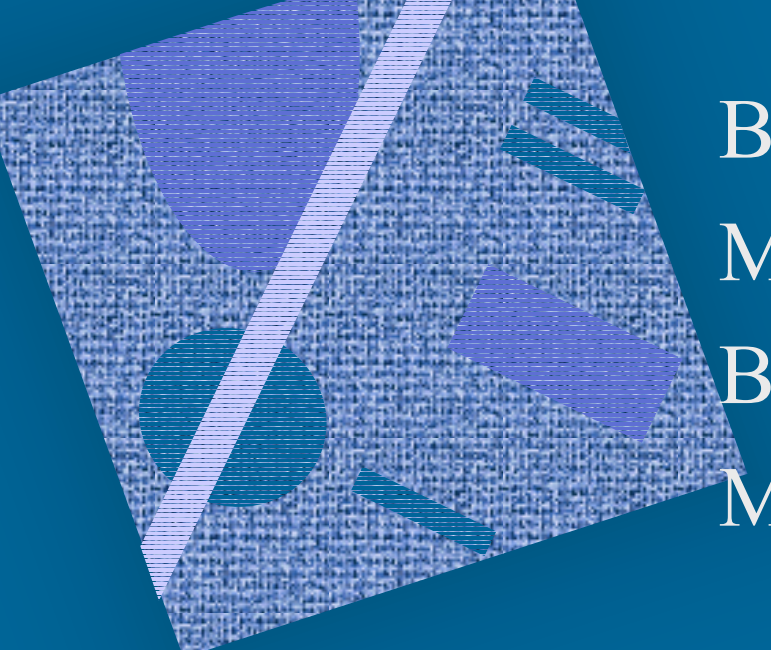

Building a Model Multiple Class Models Baseline Model Modification Analysis

### Performance Model

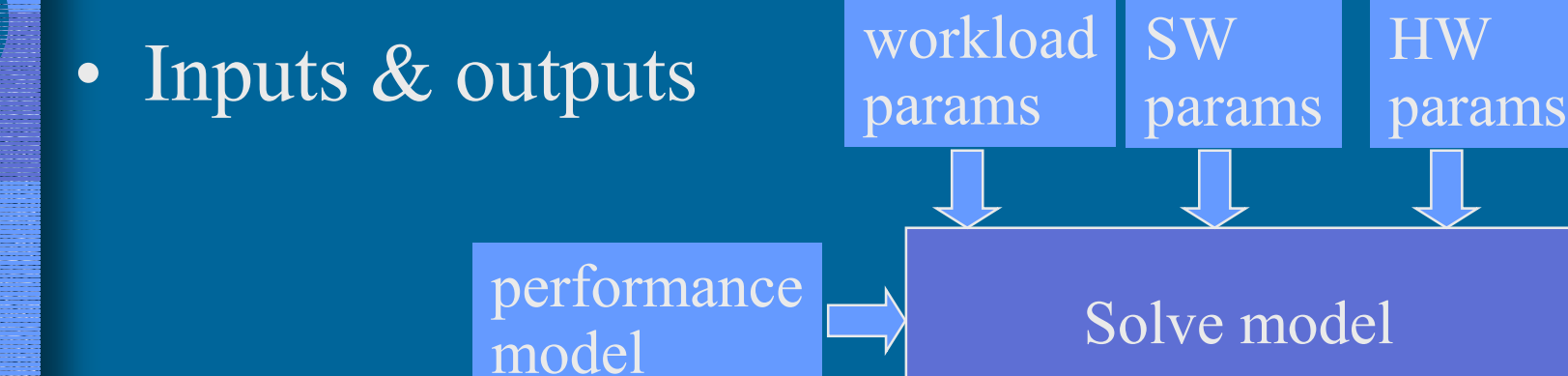

• Solution methods

- $\mathcal{L}_{\mathcal{A}}$ depend on model
- trivial: rules of thumb
- –complex: analytical, simulation, benchmarks

11.3.2002 Copyright Teemu Kerola 2002

performance measures

### Example: Database Server • What if 1.0 tps? need faster CPU? or more memory?  $\bullet$  Queues? Resources? Active? Passive? • Use of resources? service time?**Disk 1Disk 2**CPU memory 5 partitions (I.e., max 5 transactions processed at the same time) Query transactions 0.5 tps Multiprogrammed OS

### Typical Transaction T

- Acquire memory partition
	- –queue for memory?
- Use CPU ….
	- $\mathcal{L}_{\mathcal{A}}$  , and the set of the set of the set of the set of the set of the set of the set of the set of the set of the set of the set of the set of the set of the set of the set of the set of the set of the set of th queue for CPU?
- $\bullet$  …. until
	- –I/O operation: use (and queue for) disk
	- $\mathcal{L}_{\mathcal{A}}$  timeslice expires: give CPU to next job  $\mathcal{L}_{\mathcal{A}}$  , and the set of the set of the set of the set of the set of the set of the set of the set of the set of the set of the set of the set of the set of the set of the set of the set of the set of the set of th transaction completes: release mem & depart

### Active resource

- Server, device
- Gives service
- Must have in possession during service
- Kept only during service
- Waiting queue or line
- Speed or rate of service, service time
	- –parameter to model?
	- aver. value? distribution?
- Fig. 3.2 [Men 94]  $\qquad$  CPU, Disks

E.g., aver 4.6 ms

### Passive Resource

- Allocated, reserved
- Deallocated, freed
- •Waiting queue or line
- Must have in order to proceed
- Kept until deallocated
	- $\mathcal{L}_{\mathcal{A}}$  difficult for Markov Chain based analytical solutions
	- $\mathcal{L}_{\mathcal{A}}$  , and the set of the set of the set of the set of the set of the set of the set of the set of the set of the set of the set of the set of the set of the set of the set of the set of the set of the set of th trouble: simultaneous resource possession
- Figs 3.3 & 3.4

6

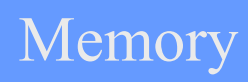

# Queueing Network (QN)

- Network of Queues
- Open Queueing Network
	- – Database server: Fig. 3.5 [Men 94] Utilization
	- $\mathcal{L}_{\mathcal{A}}$  , and the set of the set of the set of the set of the set of the set of the set of the set of the set of the set of the set of the set of the set of the set of the set of the set of the set of the set of th system, arrivals
	- $\mathcal{L}_{\mathcal{A}}$  , and the set of the set of the set of the set of the set of the set of the set of the set of the set of the set of the set of the set of the set of the set of the set of the set of the set of the set of th transitions, transition probabilities
	- $\mathcal{L}_{\mathcal{A}}$ queues, queue lengths
	- $\mathcal{L}_{\mathcal{A}}$ subsystem, easy to solve!
- Service demands  $(D_i)$ – Tbl 3.1

 ${\rm D}$ i

 $\mathrm{i} = \mathrm{V}$ 

iSi  $\rm 0$ 

observation

Total

Operational Analysis

time

Completions

from system

 $D_{\bf i} = (U_{\bf i} * T) / C$ 

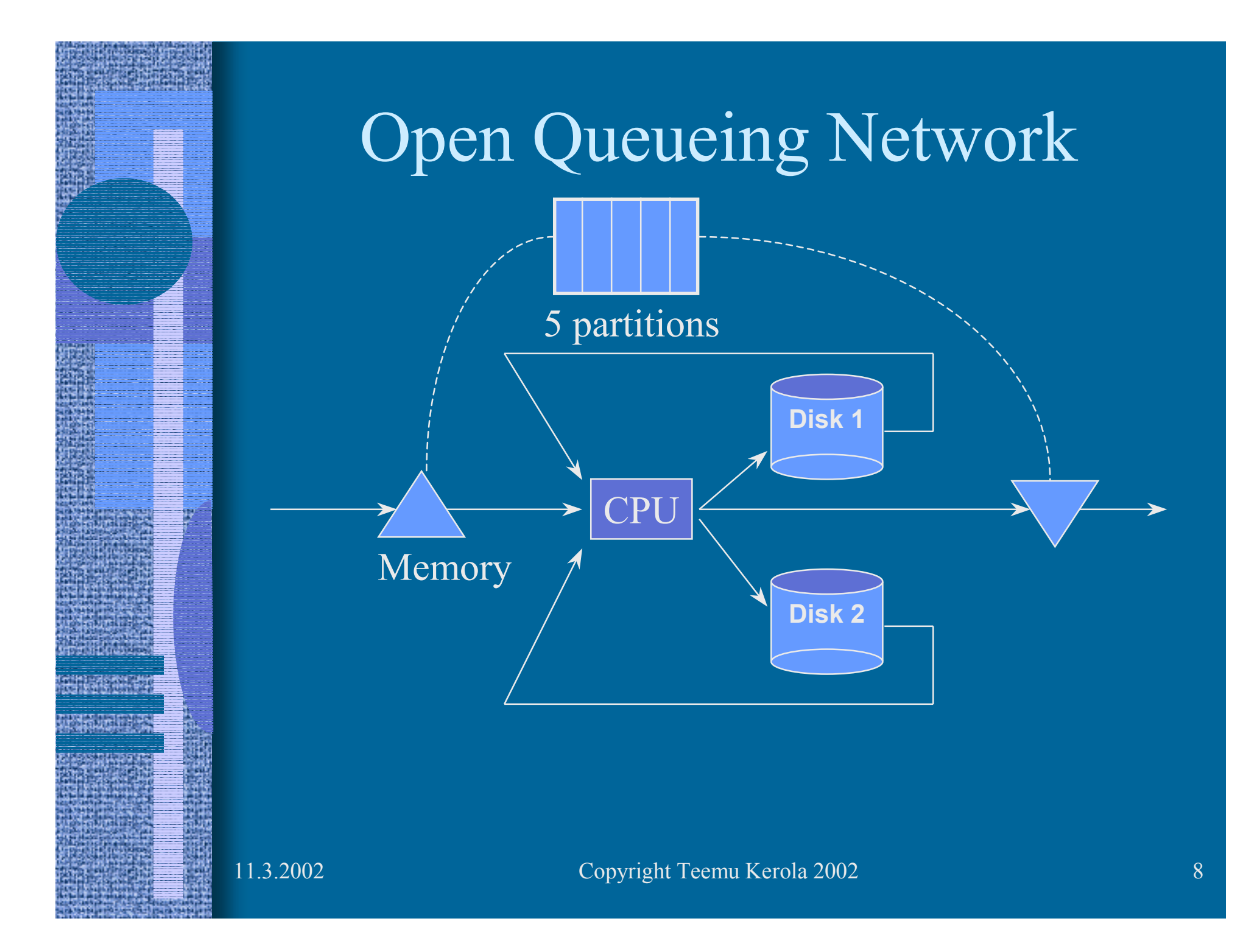

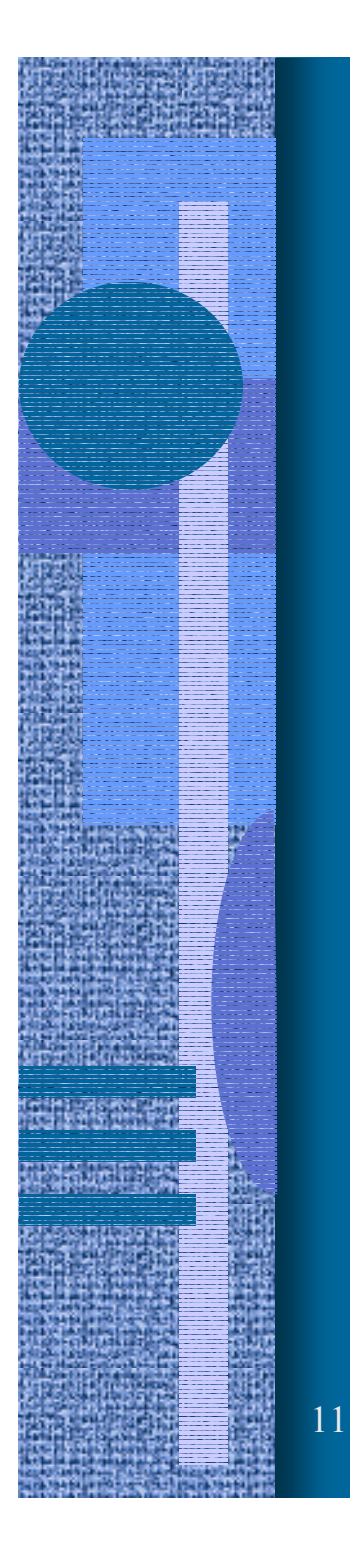

#### Service Demand D i

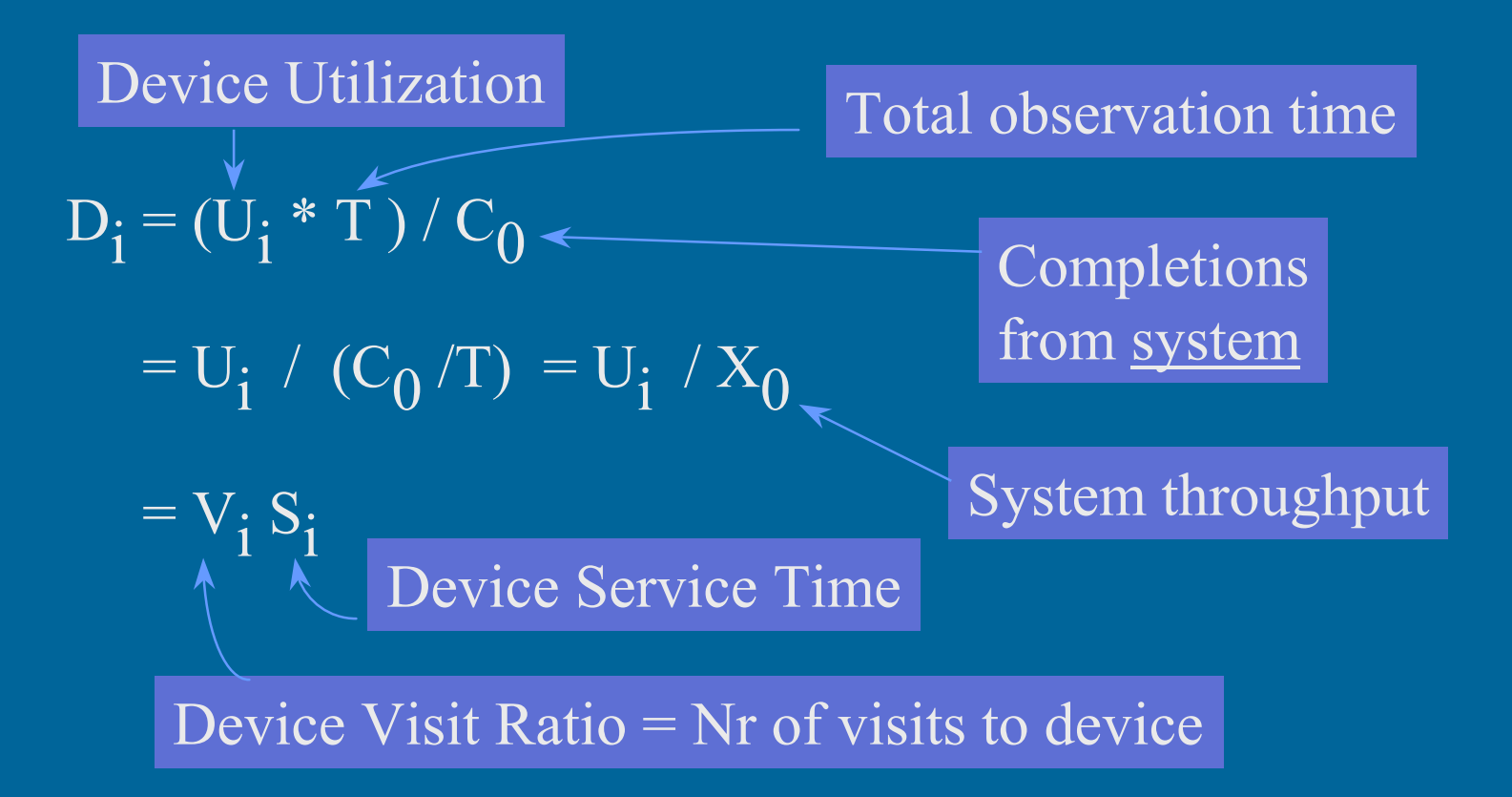

### Example Open QN Model

- Fig. 3.5
- Minimum response time:
- Queueing time?

$$
T = T_0 + W_{mem} + W_{cpu} + W_{disk1} + W_{disk2}
$$

 $T^{}_0 = \sum D^{}_i$ 

*K*

*i*

1=

- Average arrival rate  $\lambda$ = 0.5 tps
- Maximum degree of multiprogramming how many jobs in subsystem?

 $-$  N<sup>max</sup>  $= 5$ 

 $\mathcal{L}_{\mathcal{A}}$  , and the set of the set of the set of the set of the set of the set of the set of the set of the set of the set of the set of the set of the set of the set of the set of the set of the set of the set of th

## How to Solve System Model?

- Depends on arrival rate!
	- Tbl 3.2
- Easy to solve with light load
- More complex to solve with heavy load
- What is  $\lambda_1$  ?

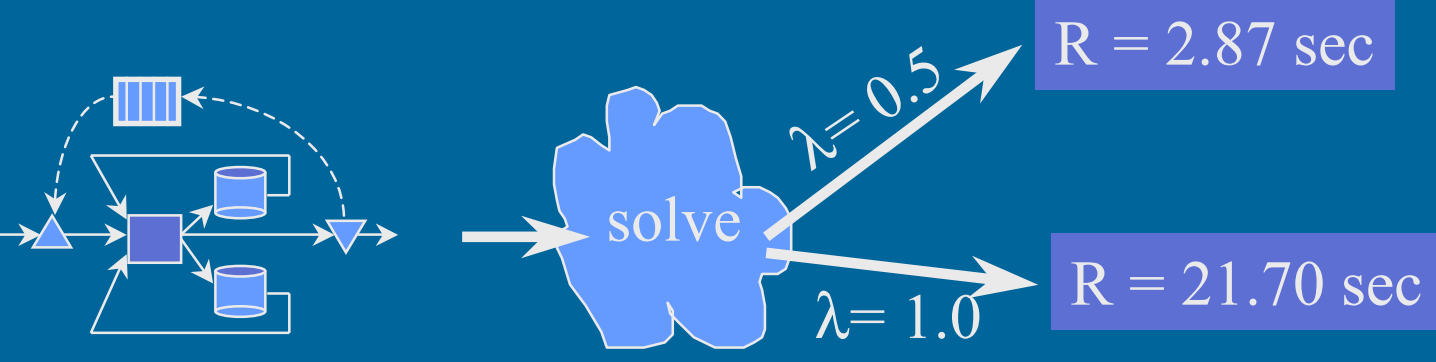

### Disk Subsystem

- I/O channels? SCSI?
- Heads of strings?
- Device controllers
- Disk cache
- File access protocol
- Rotation speed?  $\longrightarrow$  Average demand

 $Si = 0.75$  sec

OK or not OK?

## Interactive Systems

(osituskäyttö systeemit)

- People are part of model
- Terminals, work stations, …
- •Response time (R), Think time (Z)
- Fig. 3.6
- Tbl 3.7
- •How to solve?
	- –depends on number of terminals
	- Tbl 3.4

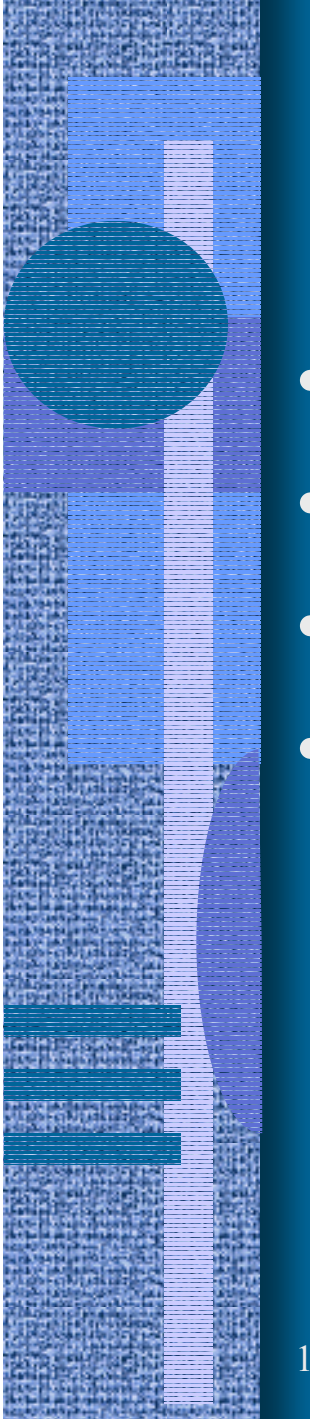

## Batch Systems

### (eräajosysteemit)

- No people
- •Closed system
- •Fixed number of multiprogramming level
- •Tbl 3.5

## Multiple Job Classes

- More difficult than before
	- –More parameters to estimate
	- –More complex to solve
- Gives more usable information
- Open model: class arrival rates
- •Closed model: class populations
- Tbl 3.6

### Aggregating Classes (luokkien yhdistely)

- Combine classes to make model simpler
	- –aggregate all uninteresting job classes together?
- To make parameter estimation simpler
- Tbls 3.7 & 3.8
- Need to compute derived parameter values for aggregate class from those of component classes
	- $\mathcal{L}_{\mathcal{A}}$  method varies depending on network type  $\mathcal{L}_{\mathcal{A}}$  , and the set of the set of the set of the set of the set of the set of the set of the set of the set of the set of the set of the set of the set of the set of the set of the set of the set of the set of th Figs 3.9, 3.10 & 3.11

## Priorities

- Priorities are used in real systems
	- –CPU, disks, etc
- May be dynamically changing
- Difficult to model well
- Models with priorities are more complex to solve (than those with no priorities)
- Example with Tbl 3.9

## Shared Domains

### (yhteisalueet)

- Class limits or passive resources shared with other classes
	- $\mathcal{L}_{\mathcal{A}}$  , and the set of the set of the set of the set of the set of the set of the set of the set of the set of the set of the set of the set of the set of the set of the set of the set of the set of the set of th multiprogramming level
	- $\mathcal{L}_{\mathcal{A}}$  , and the set of the set of the set of the set of the set of the set of the set of the set of the set of the set of the set of the set of the set of the set of the set of the set of the set of the set of th memory partitions
	- $\mathcal{L}_{\mathcal{A}}$ Fig. 3.12

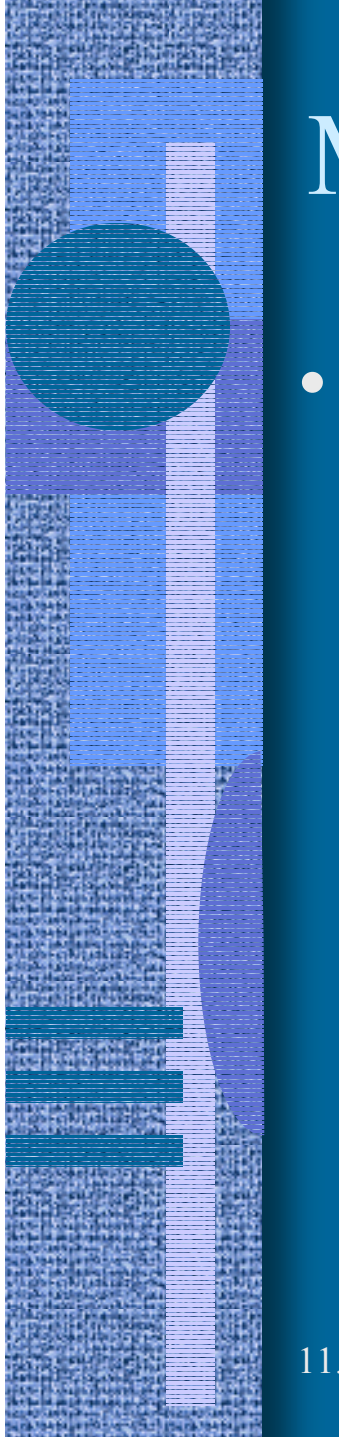

## Multiple Class Model Parameters

### • Tbl 3.10

11.3.2002 Copyright Teemu Kerola 2002 19

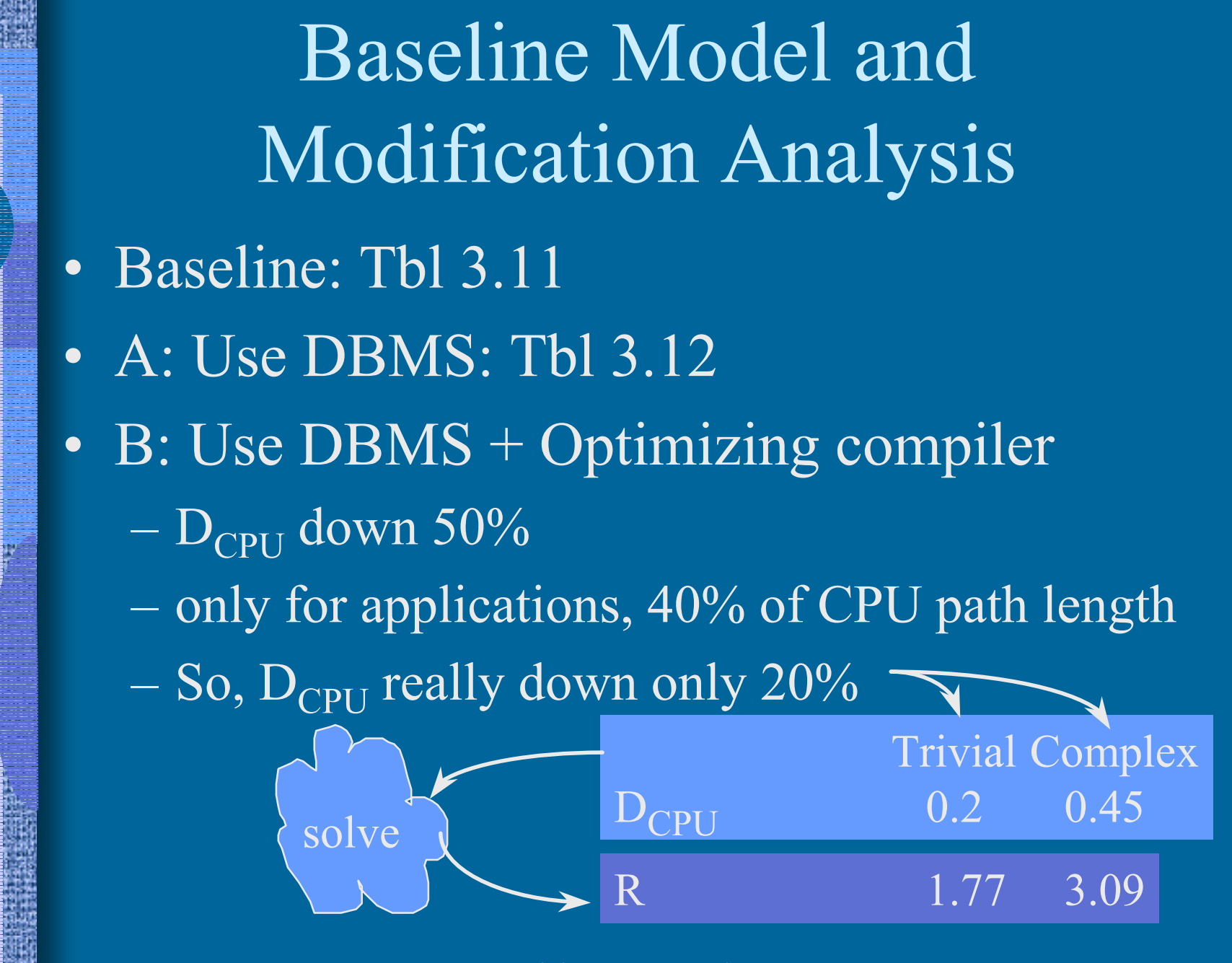

11.3.2002 Copyright Teemu Kerola 2002 20

# Baseline Model and Modification Analysis (contd)

• C: DBMS + Larger DB record buffer pool (I.e., larger disk cache)  $\mathcal{L}_{\mathcal{A}}$  , and the set of the set of the set of the set of the set of the set of the set of the set of the set of the set of the set of the set of the set of the set of the set of the set of the set of the set of th  $\rm D_{DISK1}$  and  $\rm D_{DISK2}$  down 30% – Tbl 3.13

# Baseline Model and Modification Analysis (contd)

- • D: Use also transaction logging for crash recovery? HW specs
	- disk update needs 2048 B record (38.7 msec)
	- logging only for complex transactions
	- assume each complex transaction causes one disk update, and so one log update (to DISK1 )
	- $\rm D_{DISK1}$  up  $0.0387$  sec

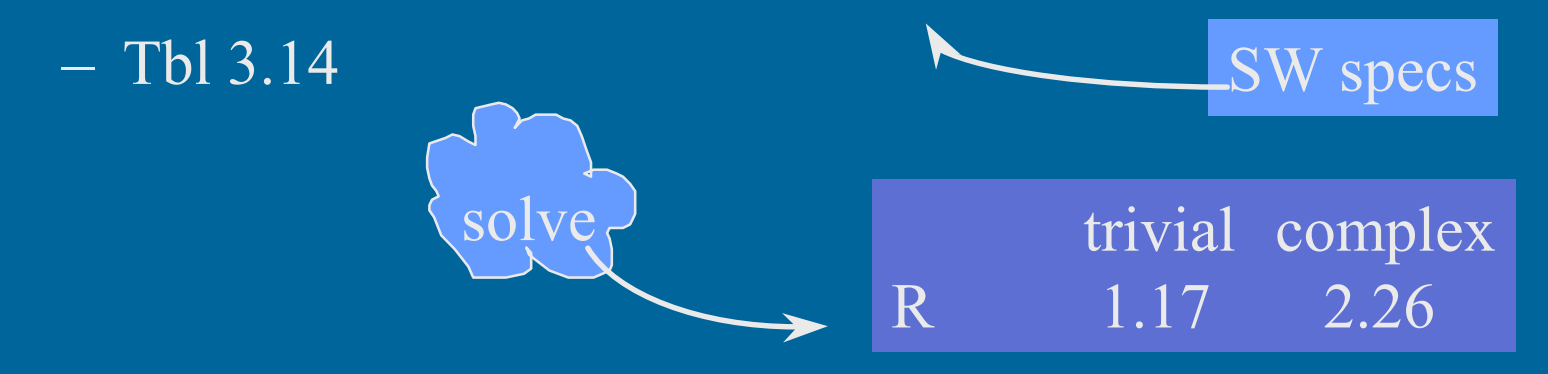

### Solution Methods

S

- Analytical λ
	- much morecomplex for complex models
- •Approximate

*RSS* 1−= $-\lambda$ 

solve

- $\mathcal{L}_{\mathcal{A}}$  , and the set of the set of the set of the set of the set of the set of the set of the set of the set of the set of the set of the set of the set of the set of the set of the set of the set of the set of th approximate reality with simpler model
- –approximate exact solution for complex model
- Simulation
	- Monte Carlo
	- $\mathcal{L}_{\mathcal{A}}$ statistical analysis

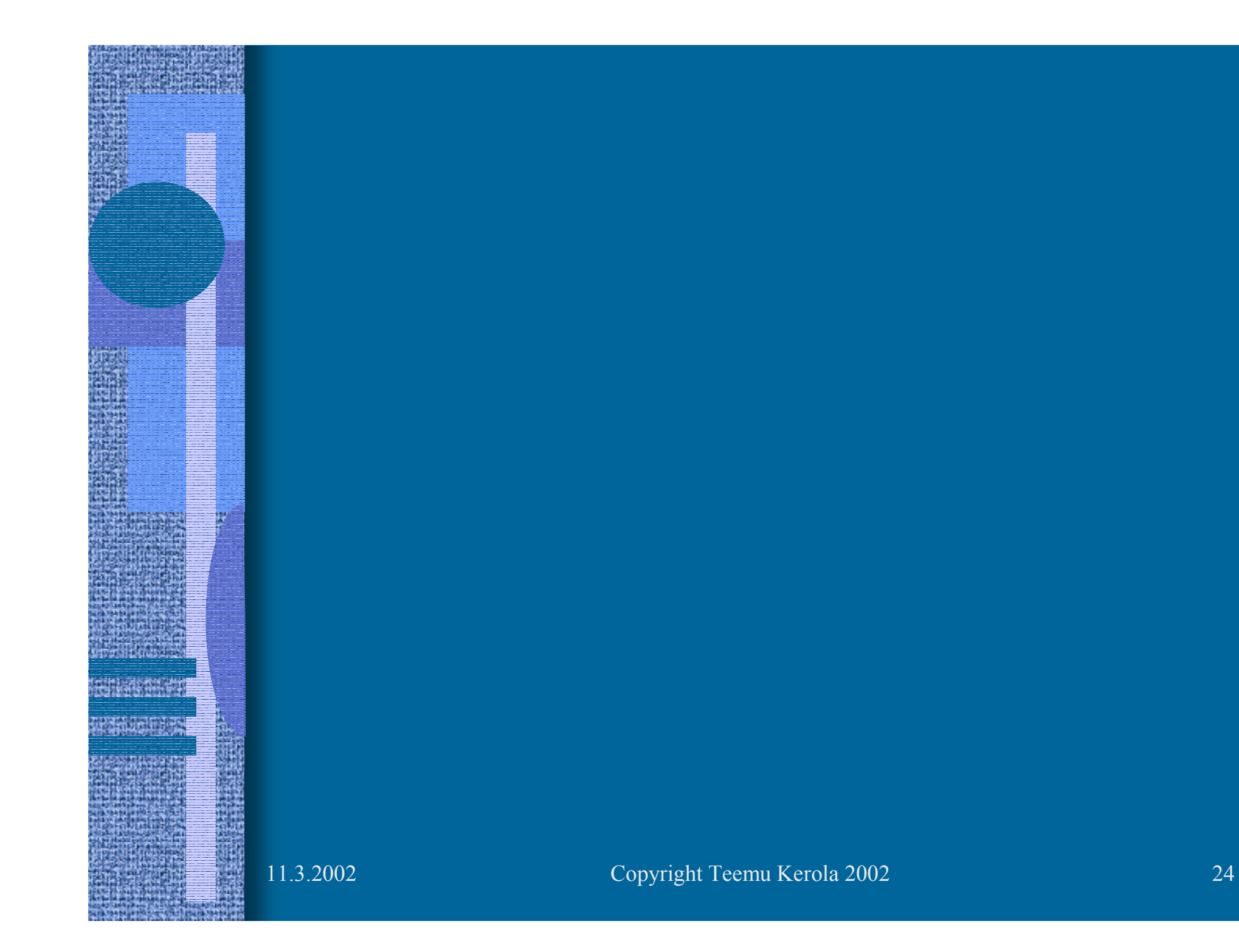